с.

2. Autodesk 3ds Max. Иллюстрированный учебный курс моделирования и анимации: Джон Макфарланд, Джон Макфарланд, ДжинджерСаймон — Москва, Вильямс, 2007 г.- 992 с.

3. 3d-box.ru[Электронный ресурс]. –Электронныеданные. –Режимдоступа[: http://3d-box.ru/.](http://3d-box.ru/)

### **ИСПОЛЬЗОВАНИЕ СРЕДСТВ МУЛЬТИМЕДИЙНОГО ОБЕСПЕЧЕНИЯ В ОБРАЗОВАТЕЛЬНОМ ПРОЦЕССЕ**

*Белорусский государственный университет информатики и радиоэлектроники г. Минск, Республика Беларусь*

### *Казаков Е. А.*

*Градусов Р. А.*

Одним из важнейших компонентов учебного материала являются средства, позволяющие передать информацию не только с помощью текста, но и визуально. Предметом доклада является применение мультимедийных средств в образовательном процессе на примере учебного фильма «Перемещение и развертывание узла связи».

Эффективность обучения не в последнюю очередь зависит от привлечения необходимых органов чувств к восприятию и переработке учебного материала. Органы чувств, являясь каналами информации, характеризуют предмет с самых разных сторон. Следовательно, чем большее их количество работает, тем богаче и подробнее информация для абстрактного мышления.

Различные форматы мультимедиа данных возможно использовать для упрощения восприятия информации потребителем. Например, предоставить информацию не только в текстовом виде, но и проиллюстрировать ее аудиоданными или видеоклипом.

Использование мультимедийных средств и в частности учебных кино- и видеофильмов позволяет решить задачу эффективной подачи информации.

Также одной из целей использования учебных кино- и видеофильмов является формулирование учебных методических задач.

Ценность таких задач заключается в том, что они выступают в качестве промежуточного звена между теоретической подготовкой и практической деятельностью по окончании вуза. Также они предназначены для формирования методических умений курсантов и студентов.

Создание учебных фильмов курсантами, студентами и преподавателем может органично включаться в образовательный процесс высшей школы. Основная идея – включить студента или курсанта в деятельность, соответствующую новым требованиям к высшему образованию – подготовке профессионалов, готовых к решению задач в ситуациях неопределенности на основе развитых способностей критического мышления и проявления креативного потенциала.

В общем случае процесс создания учебного видео фильма состоит из следующих этапов:

1. Выбор темы.<br>2. Разработка с

2. Разработка сценария будущего действия. Он разрабатывается либо на основе уже отобранного материала, либо с расчетом на то, что необходимый материал так или иначе будет найден, получен.

3. Выбор способа и средств реализации проекта.

Созданный учебный фильм ставит перед собой задачу наглядно представить процессы перемещения и развертывания узла связи. На рисунке 1 изображен кадр из сцены «Прибытие на место и развѐртывание аппаратной Р-414».

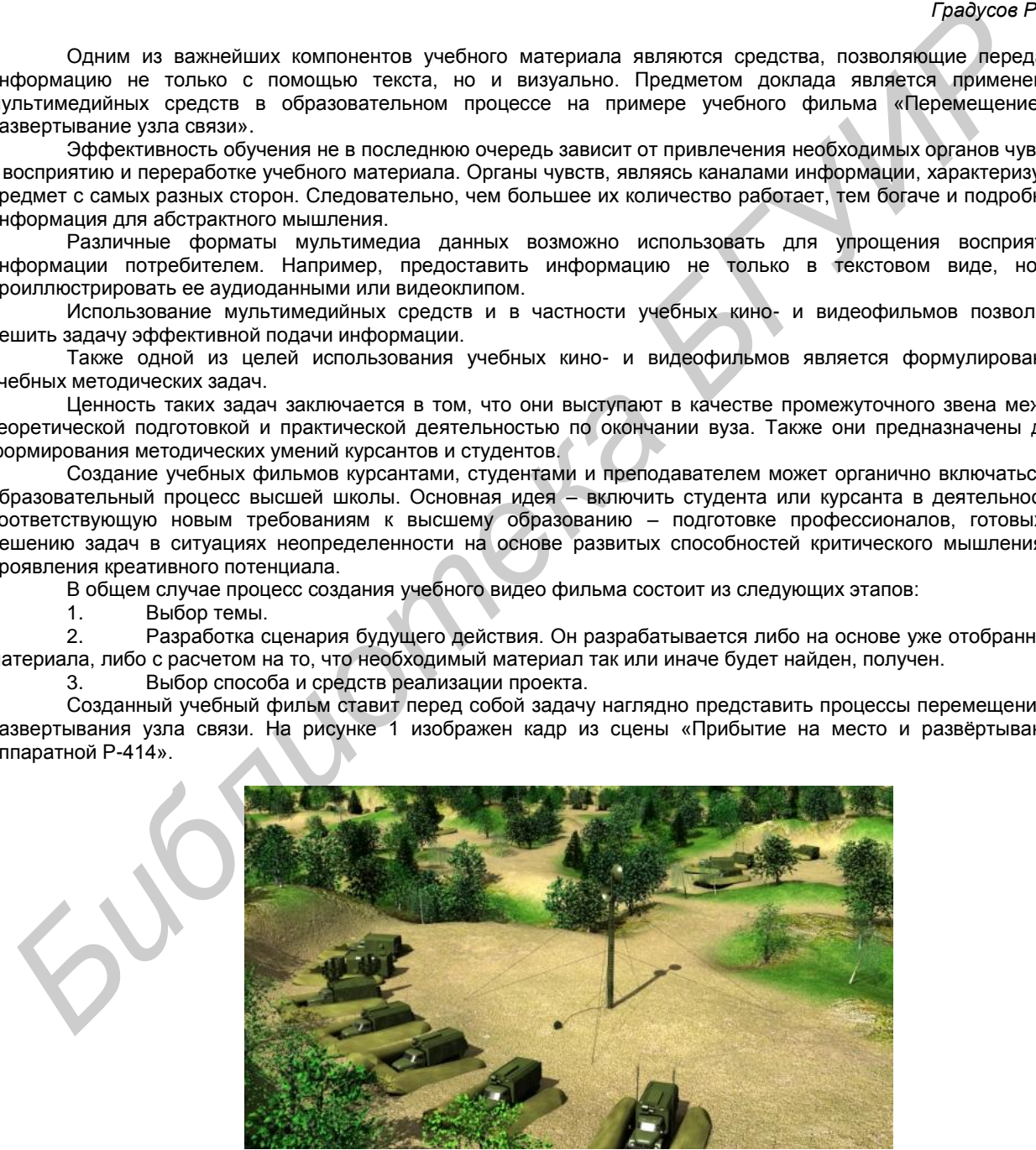

Рис. 1 - Кадр из сцены «Прибытие на место и развѐртывание аппаратной Р-414»

Таким образом, мультимедийные средства и в частности кино- и видеофильмы являются эффективным информационно-технологическим способом представления учебной информации.

Список использованных источников:

- 1. АльтшуллерБ.А. Режиссура учебного фильма // Учебно-методическоепособие. –М. ВГИК, 1981.
- http://rudocs.exdat.com [Электронный ресурс].- Электронные данные. Режим доступа:

# <http://rudocs.exdat.com/docs/index-572168.html?page=8><br>MенгВ А Учебный фильм в отече

МенгВ.А.. Учебный фильм в отечественной педагогике: от истоков зарождения к новым возможностям // Статья в научном журнале «Человек и образование» - 2012 – №3.

### **ИСПОЛЬЗОВАНИЕ ПОРТАТИВНЫХ КОМПЬЮТЕРОВ ПРИ ИЗУЧЕНИИ СРЕДСТВ СВЯЗИ ВОЕННОГО НАЗНАЧЕНИЯ**

*Белорусский государственный университет информатики и радиоэлектроники г. Минск, Республика Беларусь*

*Дзюбенко Е.С.*

*Дик А.М.*

Средства связи изучаются день за днѐм. Их настраивают множество раз, и за день через них проходят десятки человек. В связи с этим можно столкнуться с такой проблемой как поломка средства связи либо выход из строя каких-либо деталей. Починка или же замена займут время. Как можно минимизировать вариант такого исхода?

Мы живѐм в веке высоких технологий, поэтому обратимся именно к ним за решением нашей задачи. Сейчас популярным гаджетом на рынке является интернет-планшет. Что же это такое? Интернет-планшет (англ. Internet tablet или Web tablet — Веб-планшет) — мобильный компьютер относящийся к типу планшетных компьютеров с диагональю экрана от 7 до 12 дюймов, построенный на аппаратной платформе того же класса, которая используется для смартфонов. Для управления интернет-планшетом используется сенсорный экран, взаимодействие с которым осуществляется при помощи пальцев, без использования физической клавиатуры и мыши. Ввод текста на сенсорном экране в целом не уступает клавиатурному по скорости. Многие современные интернет-планшеты позволяют использовать для управления программами мультитач-жесты. Интернетпланшеты, как правило, имеют возможность быть постоянно подключѐнным к сети интернет — через Wi-Fi или 3G/4G-соединение. Пример планшетов:

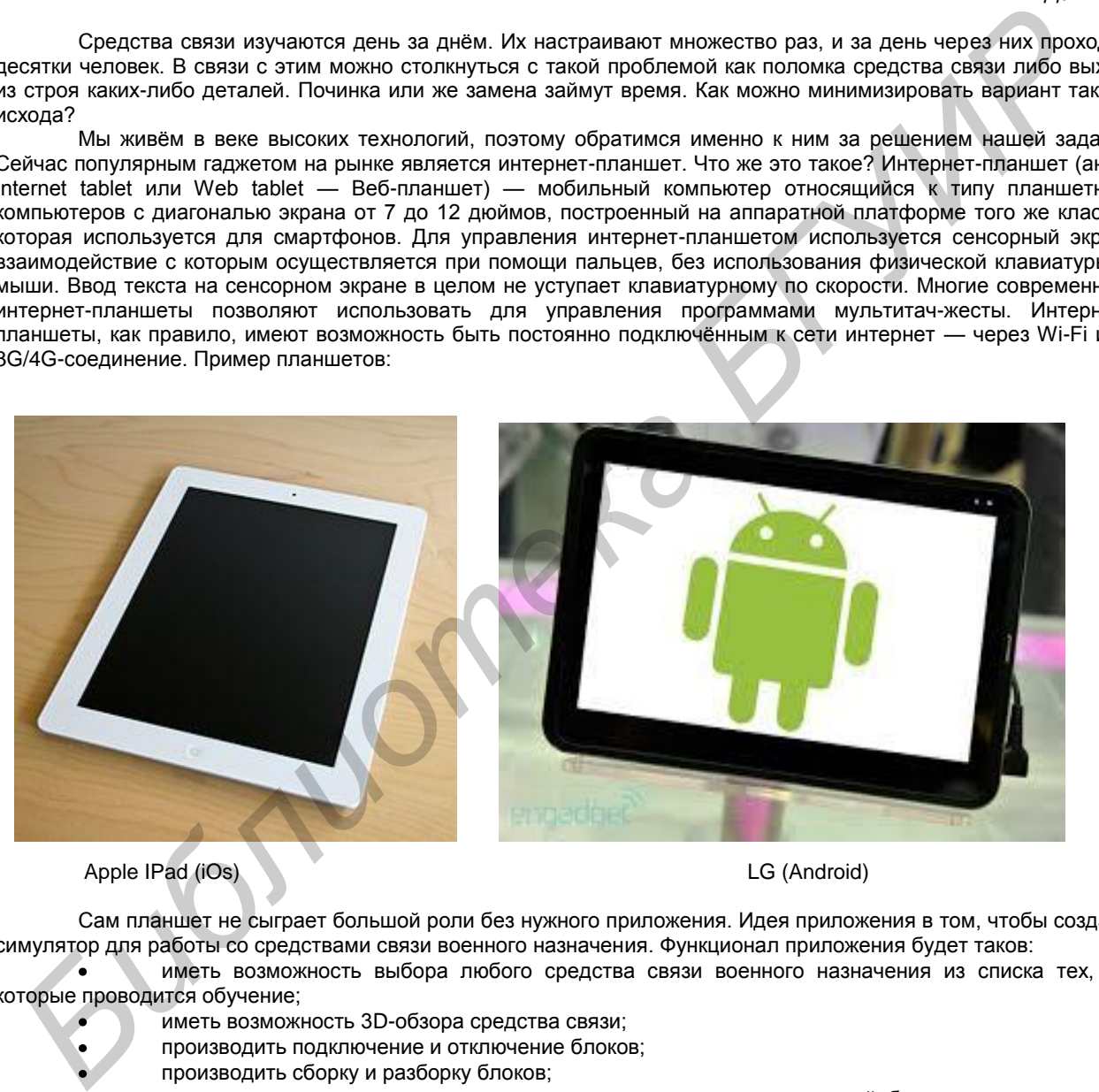

Apple IPad (iOs) LG (Android)

Сам планшет не сыграет большой роли без нужного приложения. Идея приложения в том, чтобы создать симулятор для работы со средствами связи военного назначения. Функционал приложения будет таков:

иметь возможность выбора любого средства связи военного назначения из списка тех, на которые проводится обучение;

- иметь возможность 3D-обзора средства связи;
- производить подключение и отключение блоков;
- производить сборку и разборку блоков;
- с помощью виртуального помощника узнавать о названии всех деталей, блоков и режимов;
- просматривать обучающие видеоролики по каждому из моментов настройки, разборки и сборки;
- проводить работу вплоть до вхождения в связь и создания линий связи;

Таким образом, программа позволит досконально изучить средства связи и быть уверенным в своих знаниях. Использование интернет-планшета будет удобным и компактным средством обучения, позволяющим каждому работать с тем средством связи и в том режиме, который он хочет опробовать в данный момент, экономя время и не создавая очереди.

## **ПРОГРАММА РАСЧЕТА ЗОНЫ ПОКРЫТИЯ БАЗОВОЙ СТАНЦИИ СТАНДАРТА IEEE 802.16**

*Белорусский государственный университет информатики и радиоэлектроники*